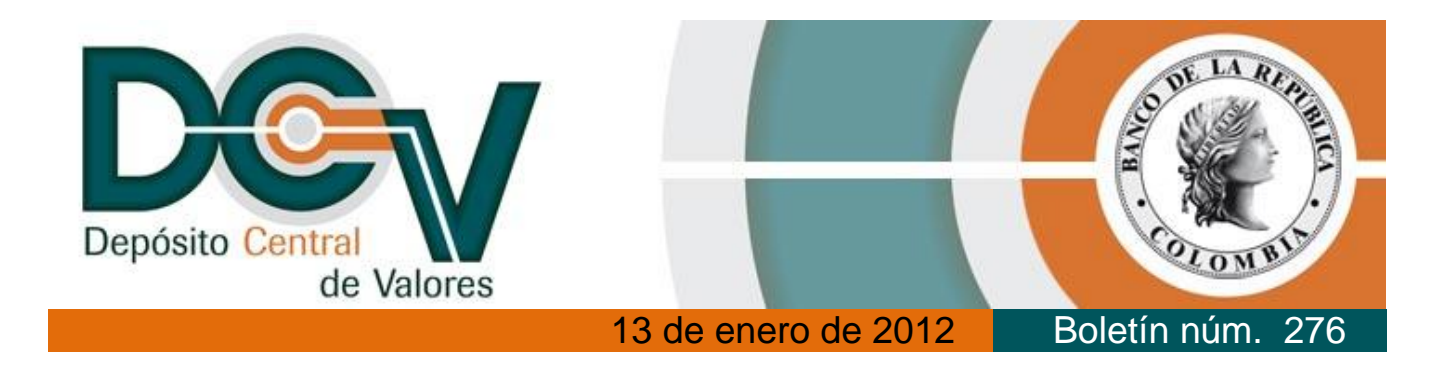

## **Modificación en las pantallas de Subcuentas**

Con el propósito de brindar mayor claridad sobre la condición tributaria del titular de una subcuenta, nos permitimos informar que se modificaron las pantallas "Consulta de subcuentas" y "Creación de subcuentas".

Por lo anterior, a partir del 16 de enero próximo, la pantalla "Consulta de Subcuentas" presentará el nuevo campo "Calidad Tributaria", el cual reemplazará el actual campo "Autorret". El nuevo campo desplegará la información sobre la calidad tributaria asociada al titular de la subcuenta consultada.

De forma similar, en la pantalla "Creación de Subcuentas", se desplegará el nuevo campo "Calidad Tributaria", el cual reemplazará los actuales campos "Exento Retención" y "Auto Retenedor".

La información que desplegará el nuevo campo "Calidad Tributaria" en las mencionadas pantallas será:

- **No Contribuyente;** corresponde a los exentos de retención,
- **Autorretenedor;** corresponde a los contribuyentes autorretenedores, y,
- **No Autorretenedor;** correspondiente a los contribuyentes no autorretenedores.

Con gusto estaremos atentos a suministrar cualquier aclaración adicional sobre el particular en nuestro centro de atención telefónica.

Atentamente,

**Dionisio Valdivieso Burbano Director** Departamento de Fiduciaria y Valores

Para la prestación de los servicios de Depósito Central de Valores (DCV), Sistema Electrónico de Negociación (SEN) y Administración Fiduciaria de Títulos Valores

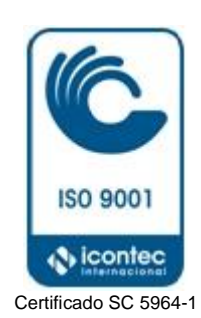